### Transparenz auf dem Düsseldorfer Immobilienmarkt

Ramona Elbruda Gutachterausschuss Düsseldorf Brinckmannstraße 5 40225 Düsseldorf ramona.elbruda@duesseldorf.de

#### Zusammenfassung

Die Wertermittlung ist ein weites Feld. Und doch bekommt man von Experten auf die Frage, welche Einflussfaktoren zum Wert einer Immobilie führen eine überraschend eindeutige Antwort: "Drei Faktoren sind es und zwar 1. die Lage, 2. die Lage und 3. die Lage." Natürlich ist das nur die halbe Wahrheit. Verdeutlicht aber, dass die Einschätzung des Wertermittlungssachverständigen von entscheidender Bedeutung ist. Die andere Hälfte in diesem Metier ist die Statistik. Aufgrund von Besonderheiten allerdings keine reine, theoretische Statistik. Die betrachteten Güter (Grund und Boden) sind ebenso wenig vermehrbar wie die Stichprobe (getätigte Verkäufe) vergrößerbar ist. Nur im Zusammenspiel von Expertenwissen und Statistik gelingt es, den Immobilienmarkt in Düsseldorf transparent zu machen. Dieser Beitrag liefert einen Überblick über den Einsatz der SAS-Software beim Gutachterausschuss für Grundstückswerte in der Landeshauptstadt Düsseldorf.

Schlüsselwörter: BORISplus.NRW, Expertenwissen, Intex.GA, SAS Base/STAT/AF, Statistik, Wertermittlung

### 1 Gutachterausschuss

Der Gutachterausschuss ist eine Landesbehörde. Seine Mitglieder sind ehrenamtlich tätig und werden für jeweils 5 Jahre von der Bezirksregierung bestellt. Die Gutachter müssen in der Wertermittlung erfahren sein. Sie entstammen verschiedener Berufsgruppen. Beispielsweise handelt es sich um Vermessungsingenieure, Architekten, Makler, Bauingenieure, Immobiliensachverständige und Juristen.

Für die tagtägliche Arbeit bedient sich der Gutachterausschuss einer Geschäftsstelle. Diese ist bei der Gebietskörperschaft seines Zuständigkeitsbereiches (hier: Landeshauptstadt Düsseldorf) angesiedelt. Die Mitarbeiter der Geschäftsstelle sind verwaltungstechnisch dem Vermessungs- und Katasteramt zugeordnet und kommen hauptsächlich aus dem Vermessungswesen (Techniker und Ingenieure). Historisch bedingt ist die Wertermittlung in Deutschland ein Teilbereich des Vermessungswesens, da sich die Vermesser durch ihre Tätigkeit (Vermessung von Grundstücken) gut mit den Grundlagen auskennen.

## 2 Aufgabe

Der Immobilienmarkt ist ein besonderer Markt, da seine Güter, d.h. der Grund und Boden nicht vermehrbar sind. Außerdem ist es ein hochpreisiger Markt, in dem Fehleinschätzungen zu hohen finanziellen Verlusten führen. Insbesondere für Privatpersonen, die nur einmal im Leben eine Immobilie für den Eigenbedarf erwerben, kann dies fatal sein. Diese Problematik hat der Gesetzgeber bereits sehr früh, d.h. Anfang der 1960er Jahre erkannt, nachdem die Preisstoppverordnung aufgehoben war und sich die Immobilienpreise aus dem Zusammenspiel von Angebot und Nachfrage ergaben. Daher wurden auf Grundlage des Bundesbaugesetzes überall im Land Gutachterausschüsse eingerichtet (in Düsseldorf 1961). Die bis heute wichtigste Datengrundlage bilden dabei die getätigten Immobilienverkäufe. Nach § 195 BauGB sind alle Notare dazu verpflichtet, Kaufverträge, die über Düsseldorfer Immobilien abgeschlossen werden, dem Gutachterausschuss Düsseldorf zur Verfügung zu stellen.

Lange bevor es das Internet und seine Vergleichsportale gab, hat der Gesetzgeber damit eine Institution geschaffen, die über die Datenbasis verfügt, um den Immobilienmarkt und seine Preisgestaltung transparent zu machen.

Unterschieden wird hierbei die allgemeine Markttransparenz des Immobilienmarktes als solches (z.B. Ableitung der für die Wertermittlung erforderlichen Daten, Ermittlung von Boden-/Markt-/Immobilienrichtwerten, Zusammenstellung von Auszählungen) und die spezielle Markttransparenz für den Einzelfall (Verkehrswertermittlung).

# 3 Datenbasis

Die Datenbasis bilden die ca. 225.000 Kaufverträge, die seit Anfang der 1980er Jahre digital in einer Datenbank, der sogenannten Kaufpreissammlung, abgelegt sind.

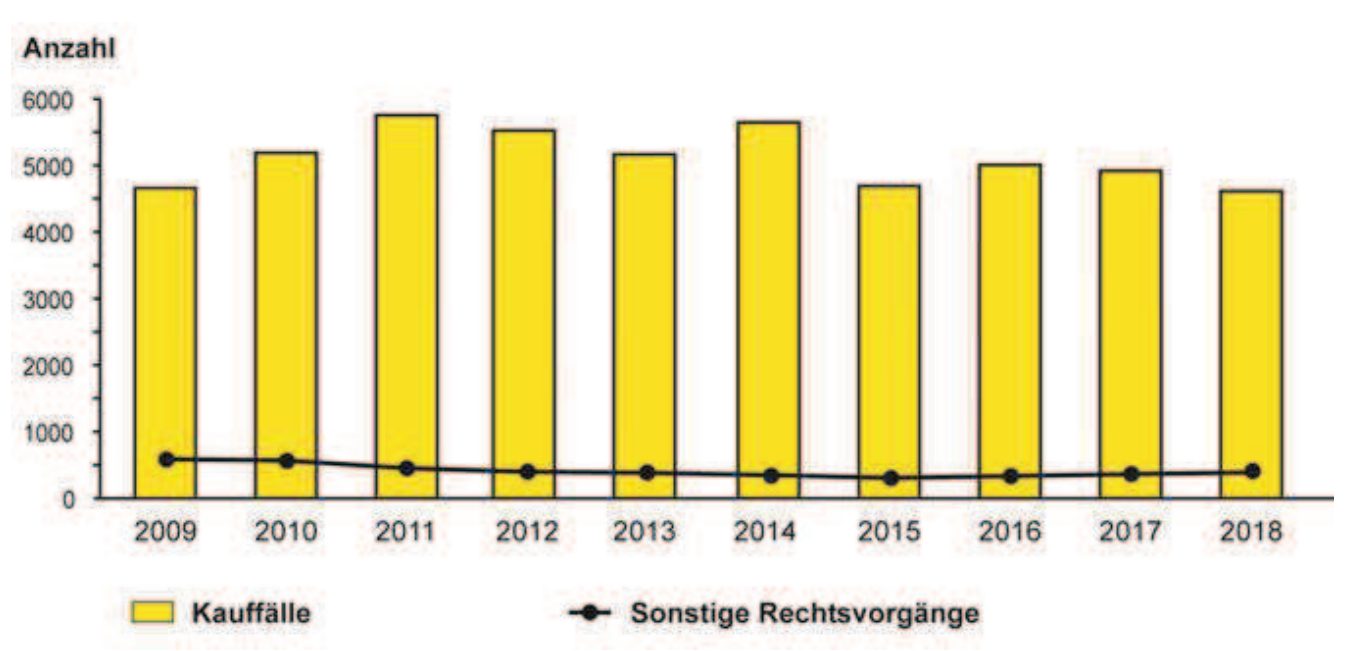

Abbildung 1: Anzahl der Kaufverträge pro Jahrgang (2009-2018)

Die Daten der Kaufverträge werden erfasst und mit Daten aus anderen Informationsquellen, wie beispielsweise Bauakten, Luftbilder und Exposés angereichert. Ergänzt wird die Datensammlung durch daraus abgeleitete Daten wie Sachwertfaktoren oder Liegenschaftszinssätze. Für jeden Kauffall liegen dann je nach Teilmarkt (unbebaute Grundstücke, bebaute Grundstücke, Eigentumswohnungen) bis zu 265 Variablen vor, die in der Kaufpreissammlung gespeichert sind.

### 4 Auswerteverfahren

Der Gutachterausschuss ist ein Expertengremium, das seine Beschlüsse aufgrund seines Sachverstandes, welcher in seiner jahrelangen Markterfahrung begründet ist, tätigt. Die Statistik ist somit nur ein Hilfsmittel, um das Expertenwissen zu unterstützen.

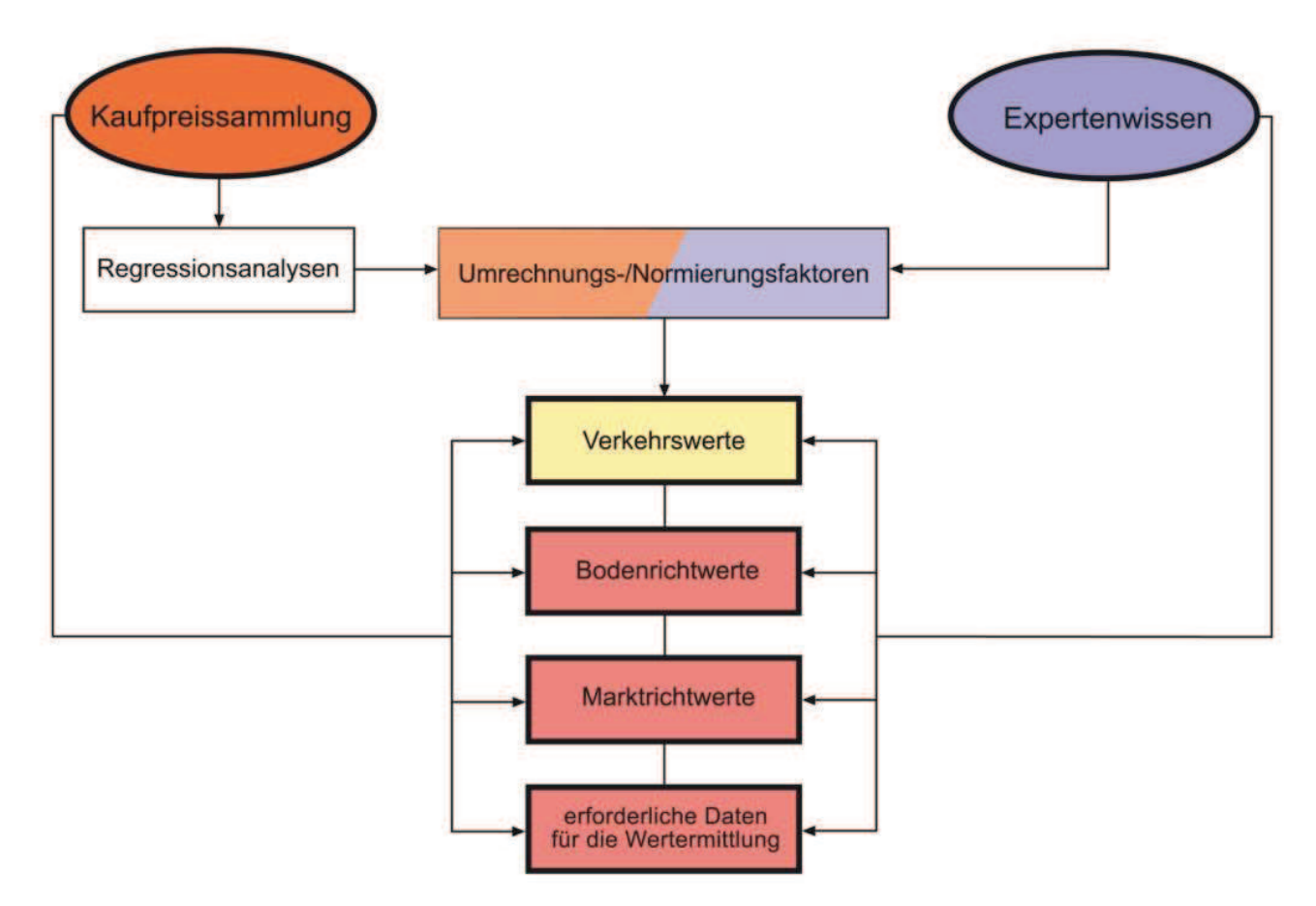

Abbildung 2: Statistik und Expertenwissen

Die Mitglieder des Gutachterausschusses sind keine Mathematiker oder Statistiker. Die Ergebnisse aus den statistischen Verfahren, wie der Regressionsanalyse, sind daher "in ihre Sprache" zu übersetzen. Nur so können die Gutachter die Ergebnisse einordnen, beschließen und anwenden. Die gemeinsame Schnittmenge zwischen der Statistik und den Sachverständigen hat man in Zu- bzw. Abschlägen an bzw. vom Kaufpreis gefunden. Statt eine Regressionsgleichung mit einem Black Box Ergebnis abzubilden, muss die Statistik für den Gutachter/Sachverständigen nachvollziehbar sein.

#### R. Elbruda

Dies gelingt, indem die Ergebnisse so aufbereitet werden, wie es der Arbeitsweise des Sachverständigen (Werteinschätzung einer Immobilie) entspricht. Daher wird die Regressionsgleichung so aufgelöst, dass sich Zu- und Abschläge ergeben (sogenannte partielle Modellauflösung). Der Ausgangswert für diese Zu- bzw. Abschläge muss immer eine klar definierte Norm sein (sogenanntes Normierungsprinzip), damit der Sachverständige das Ergebnis mit seiner Markterfahrung vergleichen kann.

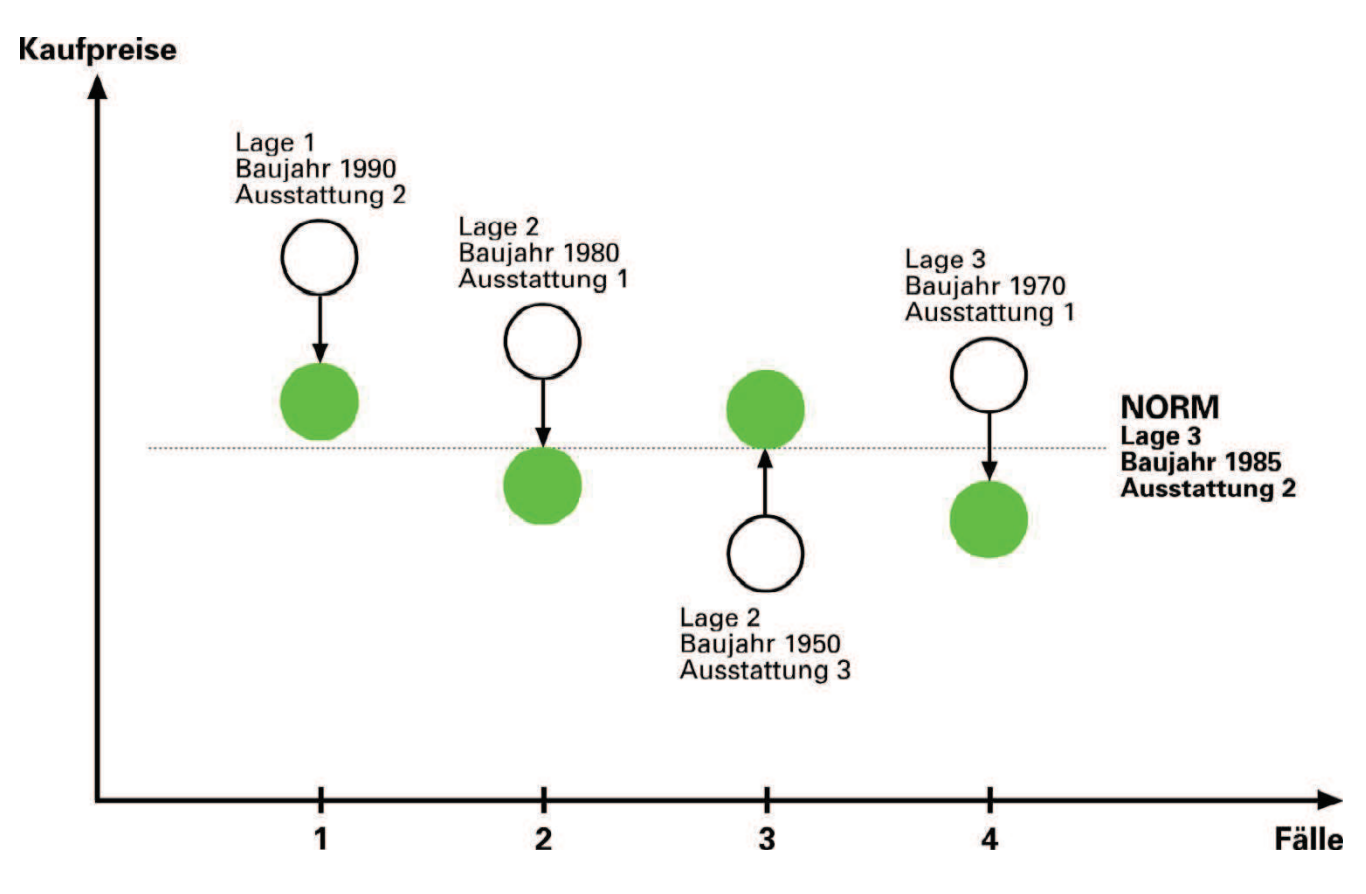

Abbildung 3: Normierungsprinzip

## 5 Produkte

Als Ergebnis aus Sachverstand und Statistik entstehen folgende Produkte: die Bodenrichtwerte, die Markt-/Immobilienrichtwerte, Verkehrswertgutachten und der Grundstücksmarktbericht mit den für die Wertermittlung erforderlichen Daten (z.B. Liegenschaftszinssätze, Ertragsfaktoren, Sachwertfaktoren, Umrechnungskoeffizienten).

Die Produkte der allgemeinen Markttransparenz sind kostenfrei zur Einsicht bzw. zum Download über das gemeinsame Internetportal der Gutachterausschüsse in Nordrhein-Westfalen BORISplus.NRW (www.boris.nrw.de) erhältlich. Gegen eine Gebühr sind die Produkte der speziellen Markttransparenz beim Gutachterausschuss zu beantragen.

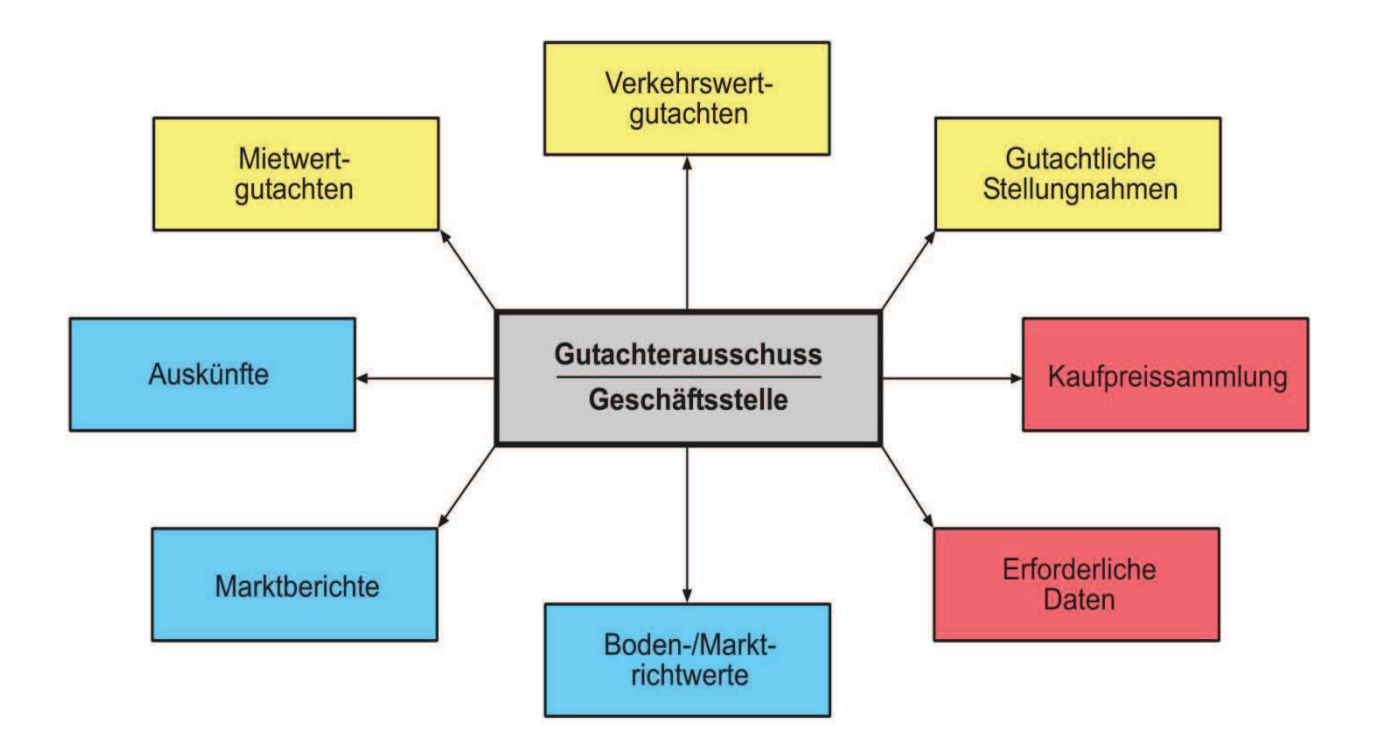

Abbildung 4: Produkte des Gutachterausschusses

## 6 INTEX.GA

Die Durchführung all dieser Aufgaben gelingt mit Hilfe der SAS-Software, genauer gesagt mit SAS-Base in Verbindung mit den Modulen SAS-STAT und SAS-AF. Bereits Anfang der 1980er Jahre hat die Geschäftsstelle des Gutachterausschusses Düsseldorf eine SAS Lizenz erworben. Anfangs wurde die SAS-Software nur zum Aufbau einer Datenbank mit Auswertetool verwendet. Bis heute hat sich die Anwendung zu einem Komplettprogramm entwickelt, das verschiedenste Aufgabenbereiche abdeckt und in die Verwaltungsabläufe integriert ist. Unter anderem umfasst INTEX.GA folgendes: ein Auskunftssystem für Richtwerte und Vergleichskauffälle, die Kaufpreissammlung (Erfassung und Auswertung), die Vorbereitung von Verkehrswertgutachten, mehrere statistische Verfahren, die Sitzungsplanung für die Gutachterausschusssitzungen, das Verfahren zur Richtwertableitung, die Erzeugung von Beschlussvorlagen, die Erstellung von Gebührenbescheiden der unterschiedlichen Produkte, eine Adressverwaltung, vorstrukturierte Auszählungen, Prüfroutinen für die Datenerfassung, die Pflege des Systems einschließlich Rechtevergabe und verschiedenste Schnittstellen zu anderen Anwendungen sowie Controllingmechanismen.

Diese mit INTEX.GA bezeichnete Anwendung ist eine Eigenentwicklung der Geschäftsstelle des Gutachterausschusses Düsseldorf. INTEX.GA bedeutet Integriertes Expertensystem zur Führung und Auswertung der Kaufpreissammlung und Vorbereitung von Verkehrswertgutachten für Gutachterausschüsse.

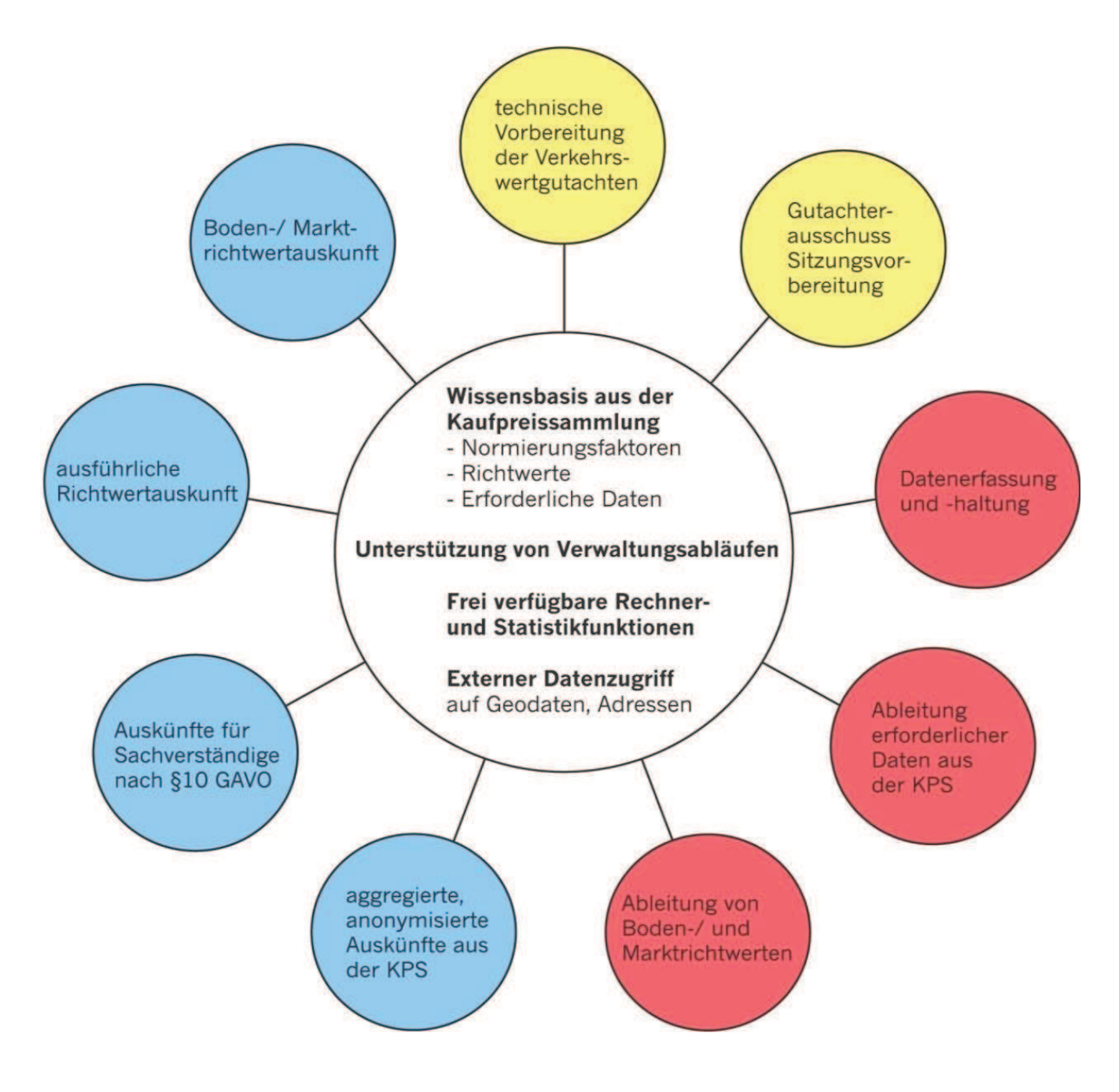

Abbildung 5: Produkte des Gutachterausschusses in INTEX.GA

Die Anwendung vereint alle Einzelprogramme über eine Oberflächenstruktur zu dem Komplettsystem, wie es in der Geschäftsstelle zum Einsatz kommt. Für die unterschiedlichen Anwender sind die Rechte an den einzelnen Anwendungen je nach Aufgabenbereich vergeben. Die Oberflächenstruktur ist aus Frames aufgebaut, die mit SAS-AF erstellt sind.

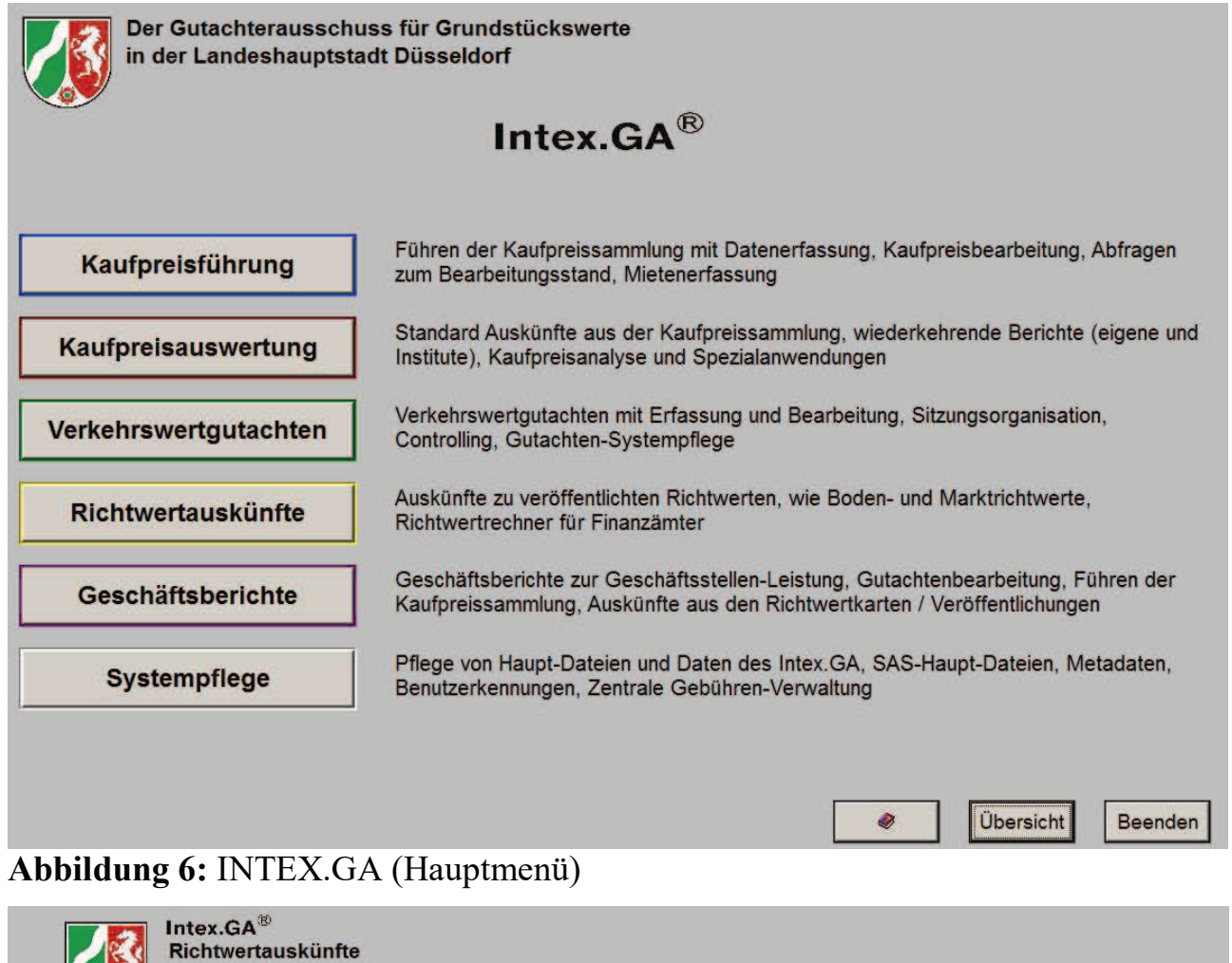

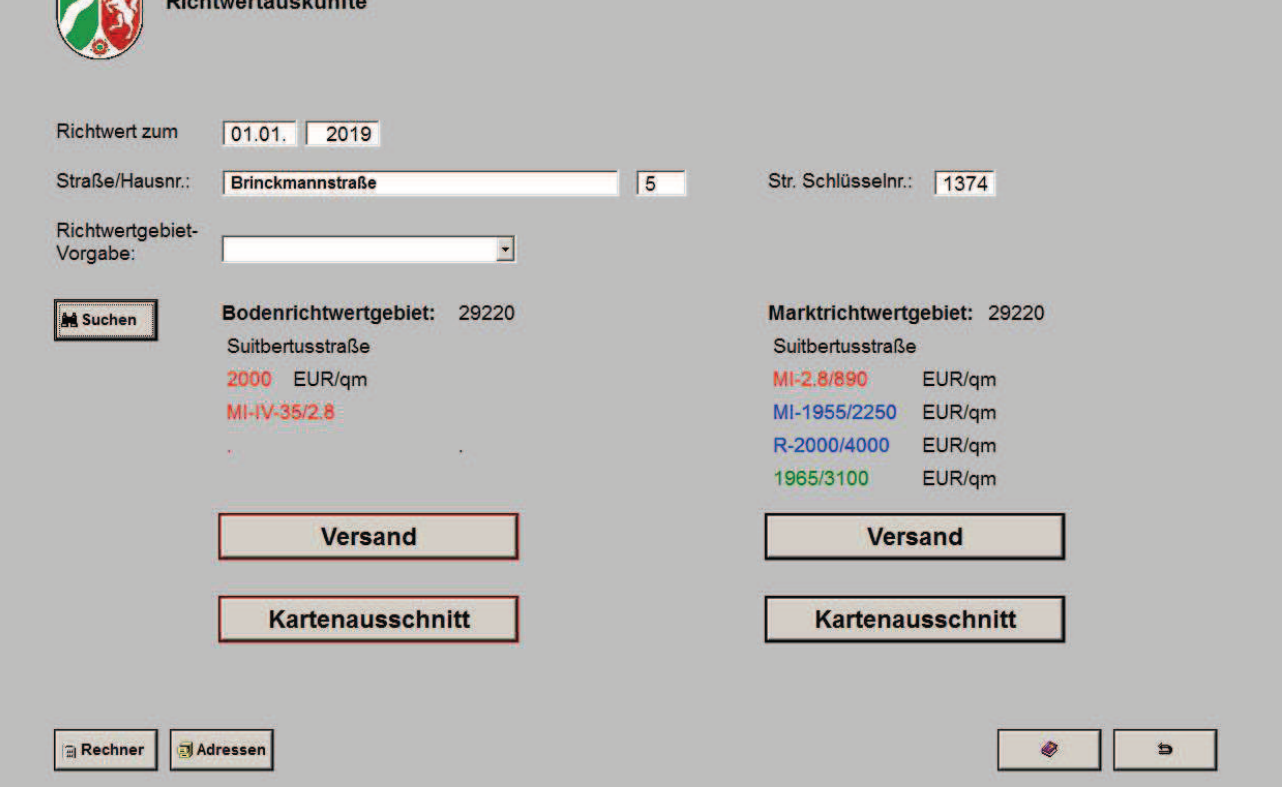

Abbildung 7: INTEX.GA (Richtwertauskünfte)

#### R. Elbruda

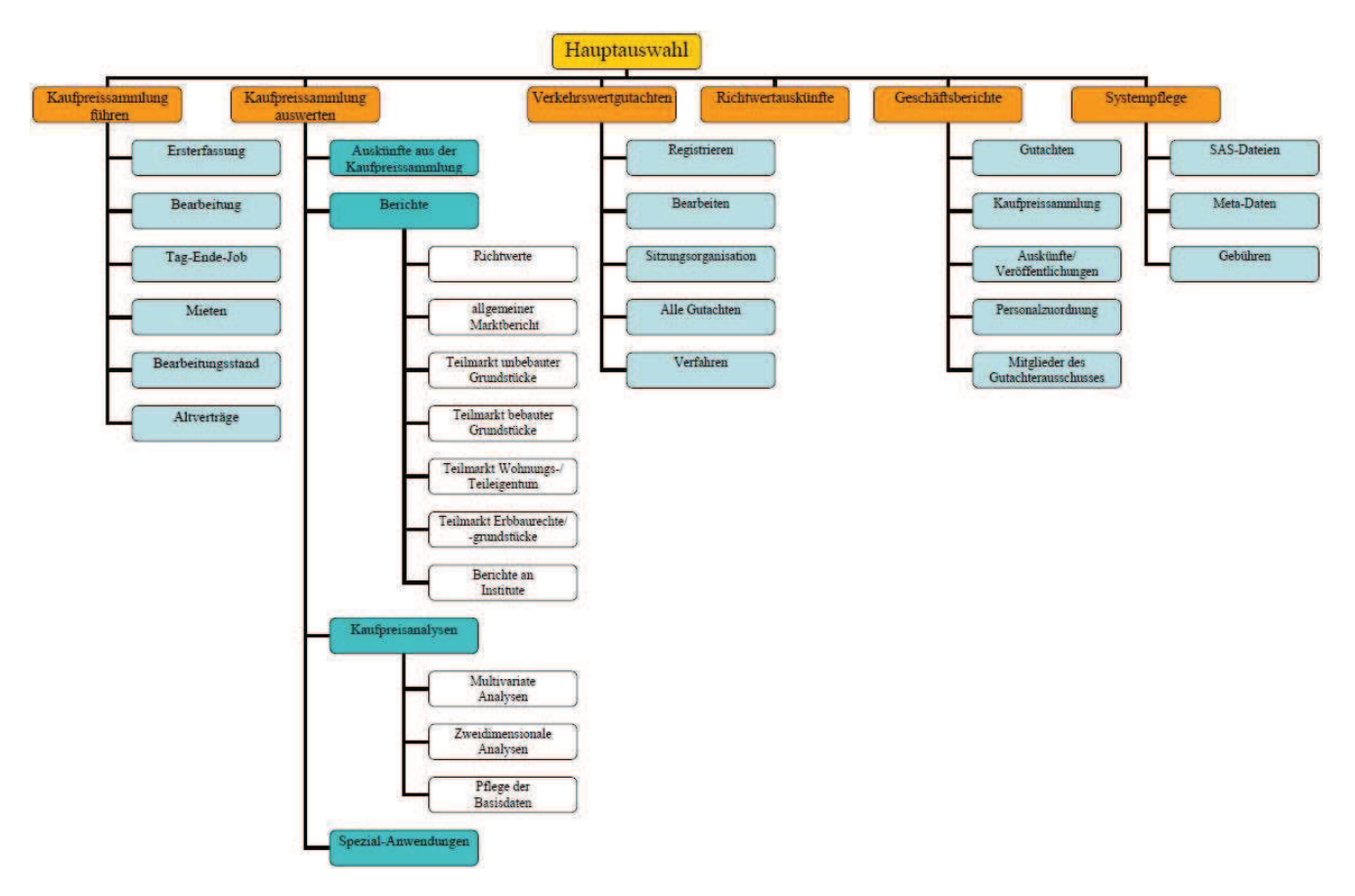

Abbildung 8: INTEX.GA Programmstruktur (Hauptmenü)

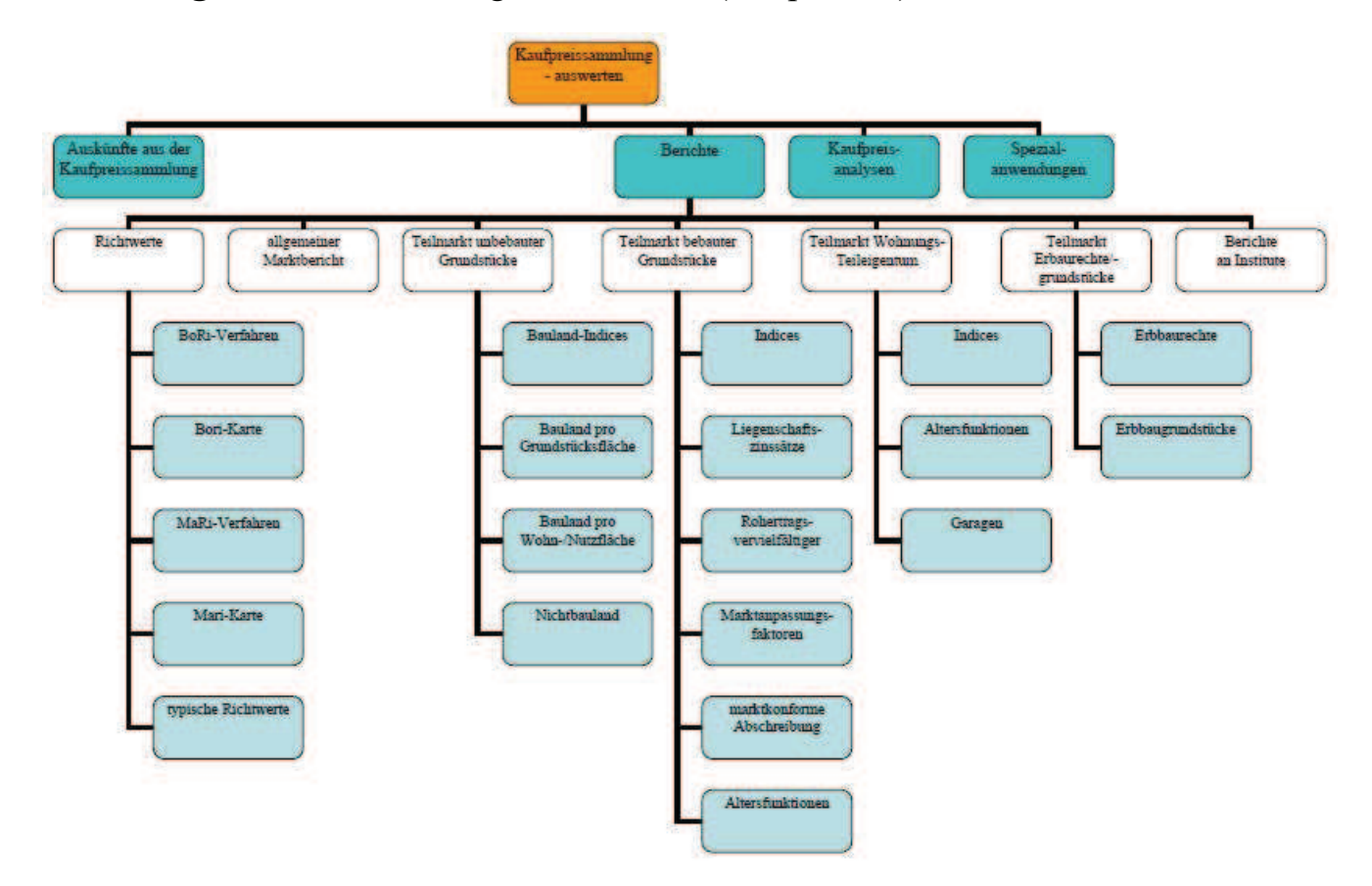

Abbildung 9: INTEX.GA Programmstruktur (Kaufpreisauswertung)

### Anwendungen in SAS

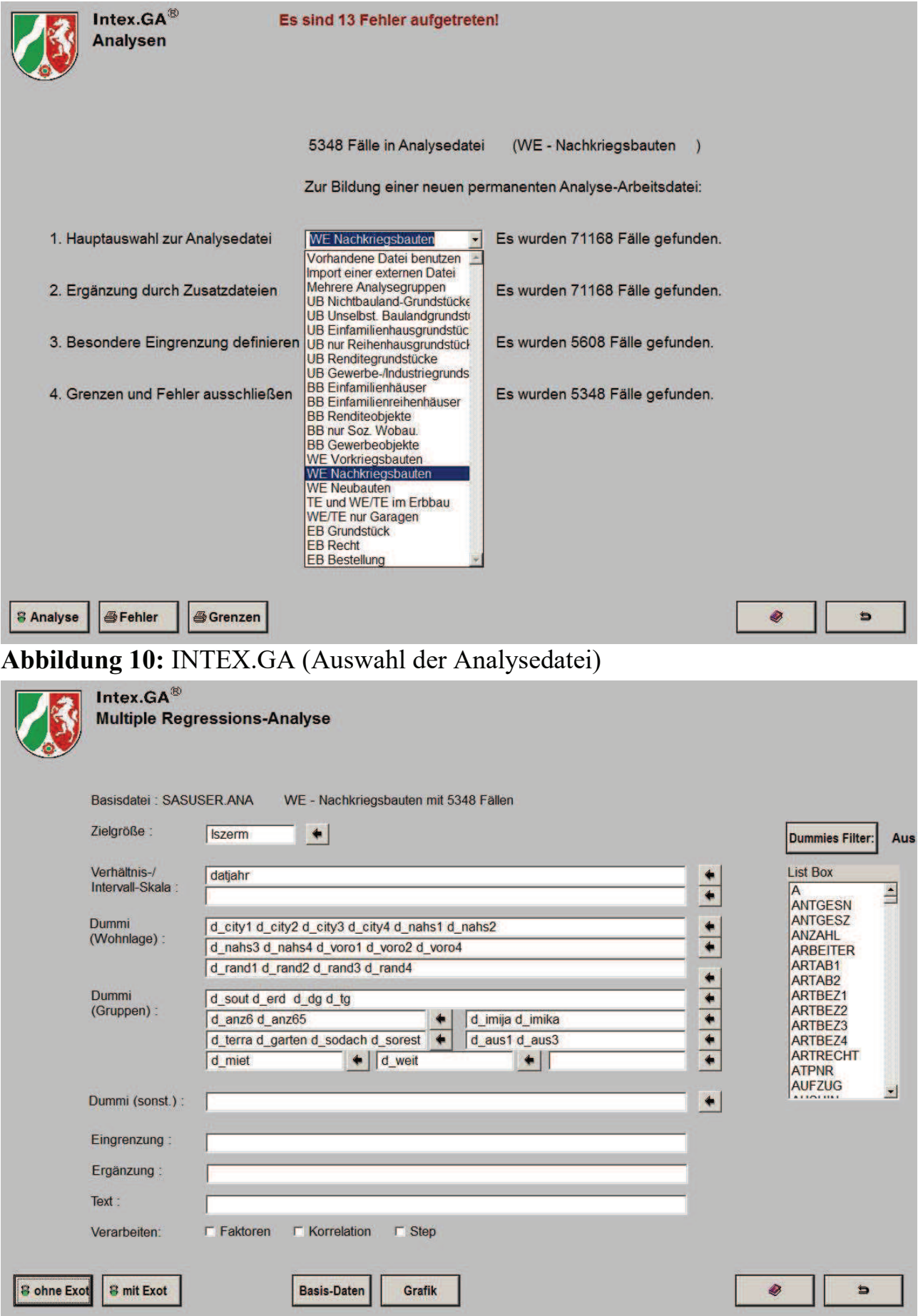

Abbildung 11: INTEX.GA (Regressionsanalyse)

#### R. Elbruda

#### Auszug aus dem – mit den Vorgaben der Eingabemaske – automatisch erzeugten Programmcode:

```
proc print data=sasuser.speicher noobs; 
    where q ana=320;
     title3"Analyse: WE - Nachkriegsbauten (Procedur REG) vom 
&datum"; 
     title4'Ausgabe der gespeicherten Vorgaben'; 
     title7' '; 
     var abvar g_ana verh1 verh2 dumw1 dumw2 dumw3 
         dumso1 dumso2 dumso3 dumso4 dumso5 dumso6 dumso7 dumso8 
         dumso9 eingrenz ergaenz text; 
   run; 
   *----------------------------------------------------------; 
options source2; 
   data work.ana; 
     set sasuser.ana; 
      %inc ga(ywdum);
      %inc ga(ywkor); 
      proc sort data=work.ana; 
       by ganum; 
      proc sort data=Intexkps.exot; 
      by ganum; 
      data work.ana; 
      merge work.ana Intexkps.exot(in=x);
       by ganum; 
       if x then delete; 
    title3"Analyse: WE - Nachkriegsbauten (Procedur REG) vom 
&datum"; 
   title5"ohne Exoten"; 
    proc means data=work.ana n mean min max std cv sum; 
     var lszerm 
        datjahr 
        d city1 d city2 d city3 d city4 d nahs1 d nahs2
         d_nahs3 d_nahs4 d_voro1 d_voro2 d_voro4 
         d_rand1 d_rand2 d_rand3 d_rand4 
        d sout derd d dg d tg d anz6 d anz65
        d imija d imika d terra d garten d sodach d sorest
         d_aus1 d_aus3 d_miet d_weit 
;
```
Neben der Prozedur proc means werden bei der Auswertung außerdem die Prozeduren proc univariate und proc reg verwendet. Die durch die Regressionsanalyse in Verbindung mit der partiellen Modellauflösung abgeleiteten Zu- und Abschläge werden im System je Teilmarkt verwaltet und stehen somit allen anderen Anwendungen (wie z.B. der Richtwerteableitung) zur Verfügung.

|  | Intex.GA <sup>®</sup><br><b>Pflege der Basis-Daten</b>                                                      |                                                                                     |                                                       |                                                                    |                                                                   |                                                                    |
|--|----------------------------------------------------------------------------------------------------|-------------------------------------------------------------------------------------|-------------------------------------------------------|--------------------------------------------------------------------|-------------------------------------------------------------------|--------------------------------------------------------------------|
|  | Dieser Frame dient der Anderung der Rechen-POOL's.<br>Die dazu gehöngen AF-Programme werden neu compiliert. |                                                                                     |                                                       |                                                                    |                                                                   |                                                                    |
|  | Allgemein<br><b>C</b> YGru<br><b>C</b> YEuro                                                                | <b>Unbebaut</b><br><b>C YUKeep</b><br><b>C</b> YUGrenz<br>C YUDum<br><b>C YUKor</b> | Bebaut<br>C YBKeep<br>C YBGrenz<br>C YBDum<br>C YBKor | <b>WE/TE</b><br><b>C</b> YWKeep<br>C YWGrenz<br>C YWDum<br>C YWKor | Erbbau<br><b>CYEKeep</b><br>C YEGrenz<br>C YEDum<br><b>CYEKor</b> | Miete<br><b>C</b> YMKeep<br>C YMGrenz<br>C YMDum<br><b>C YMKor</b> |

Abbildung 12: INTEX.GA (Pflege der Basisdateien)

Auszug aus dem Programmcode der Datei YWKor (Lagekoeffizienten):

```
****************************************************************; 
* Für q ana=320 NACHKRIEGSBAUTEN;
****************************************************************; 
if (g_ana=320 and grenz=0) 
or (g ana=349 and 1948<=BAUJAHR<=NUJAHR and grenz=0) then do;
  if wolage=10 then flage=0.42; \star City ;
   if wolage=11 then flage=0.57; 
   if wolage=12 then flage=0.64; 
   if wolage=13 then flage=0.96; 
   if wolage=14 then flage=0.98; 
  if wolage=20 then flage=0.47; * * Stadtnah;
   if wolage=21 then flage=0.69; 
   if wolage=22 then flage=0.83; 
  if wolage=23 then flage=1.00; \star NORM ;
   if wolage=24 then flage=1.08; 
  if wolage=31 then flage=0.68; \star Randlage;
   if wolage=32 then flage=0.93; 
   if wolage=33 then flage=1.08; 
   if wolage=34 then flage=1.18; 
  if wolage=41 then flage=0.63; \star Vorort;
   if wolage=42 then flage=0.89; 
   if wolage=43 then flage=1.09; 
   if wolage=44 then flage=1.18;
```
## 7 Ausblick

INTEX.GA ist ein umfassendes Komplettprogramm, das alle Aufgaben der Geschäftsstelle des Gutachterausschusses abdeckt und somit den Gutachterausschuss optimal bei seinen Aufgaben unterstützt. Die Datengrundlage ist aufgrund der Verpflichtung der Notare zur Lieferung der Kaufverträge gut. Neben den schon seit jeher verwendeten Auswertegrundlagen wie den Bauakten bietet das Internet heutzutage zusätzlich eine Vielzahl an Informationen, die die Auswertung der Kauffälle erleichtert.

Durch die kostenfreie Bereitstellung der Produkte über das NRW-Internetportal www.boris.nrw.de wird der Immobilienmarkt für wirklich jeden transparent gemacht. Das Portal wird stetig weiter entwickelt. Momentan wird an einer bundeseinheitlichen Lösung gearbeitet, sozusagen Transparenz über die Grenzen der Bundesländer hinweg.

Der Gutachterausschuss in der Landeshauptstadt Düsseldorf ist mit seiner Anwendung INTEX.GA gut für die Zukunft aufgestellt, da es die SAS-Software erlaubt, flexibel auf neue Herausforderungen einzugehen.

# 8 Weitere Informationen

https://gutachterausschuss.duesseldorf.de

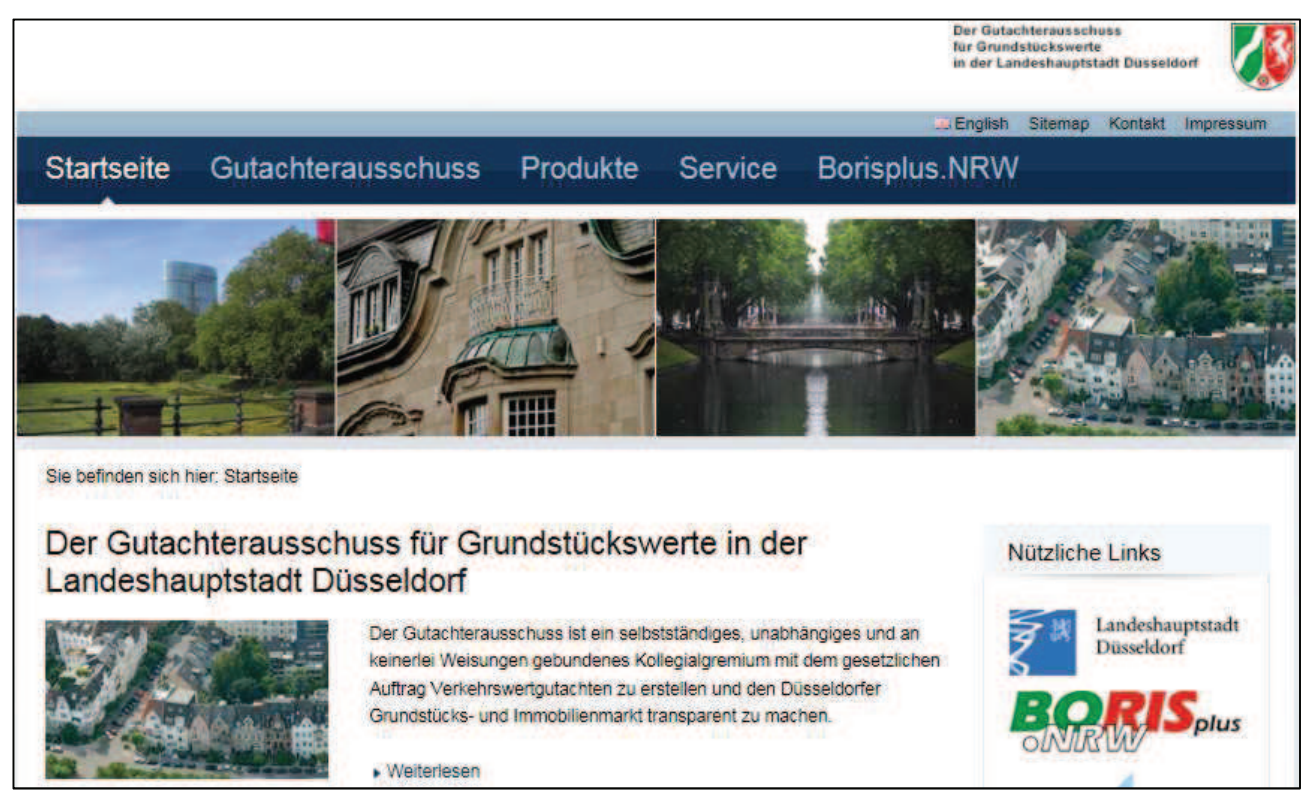

Abbildung 13: Ausschnitt Homepage des Gutachterausschusses Düsseldorf